## - Home Page: | can't see the configured footer

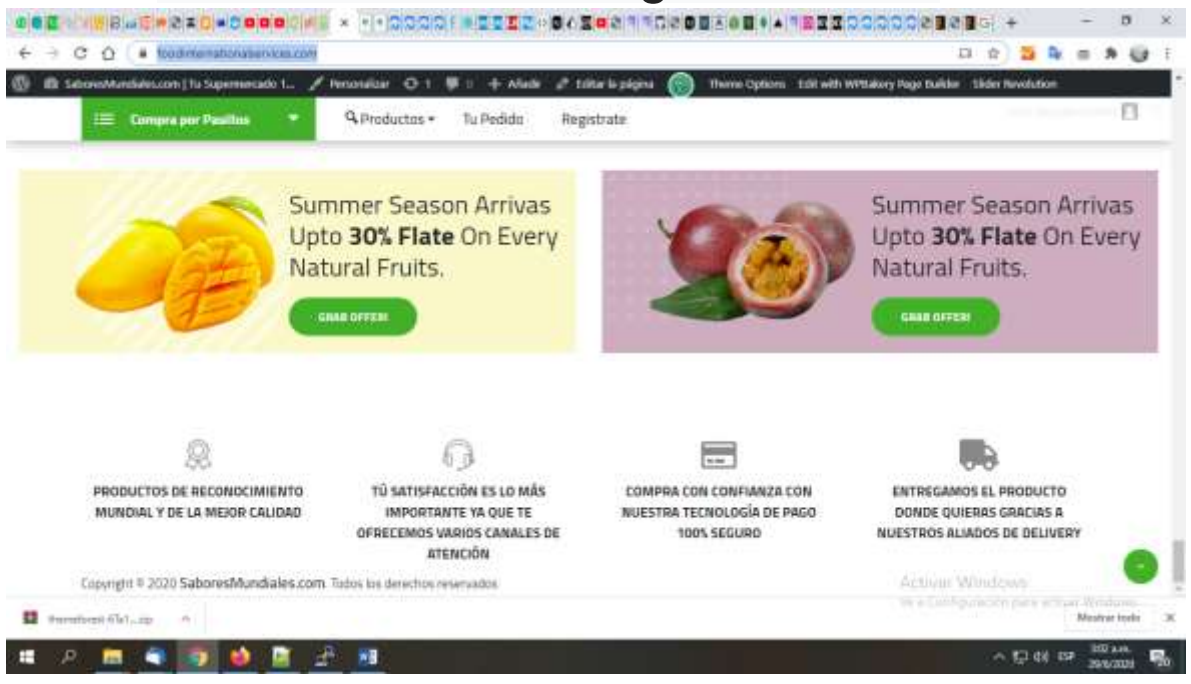

- Config Wordpress:

## selected footer

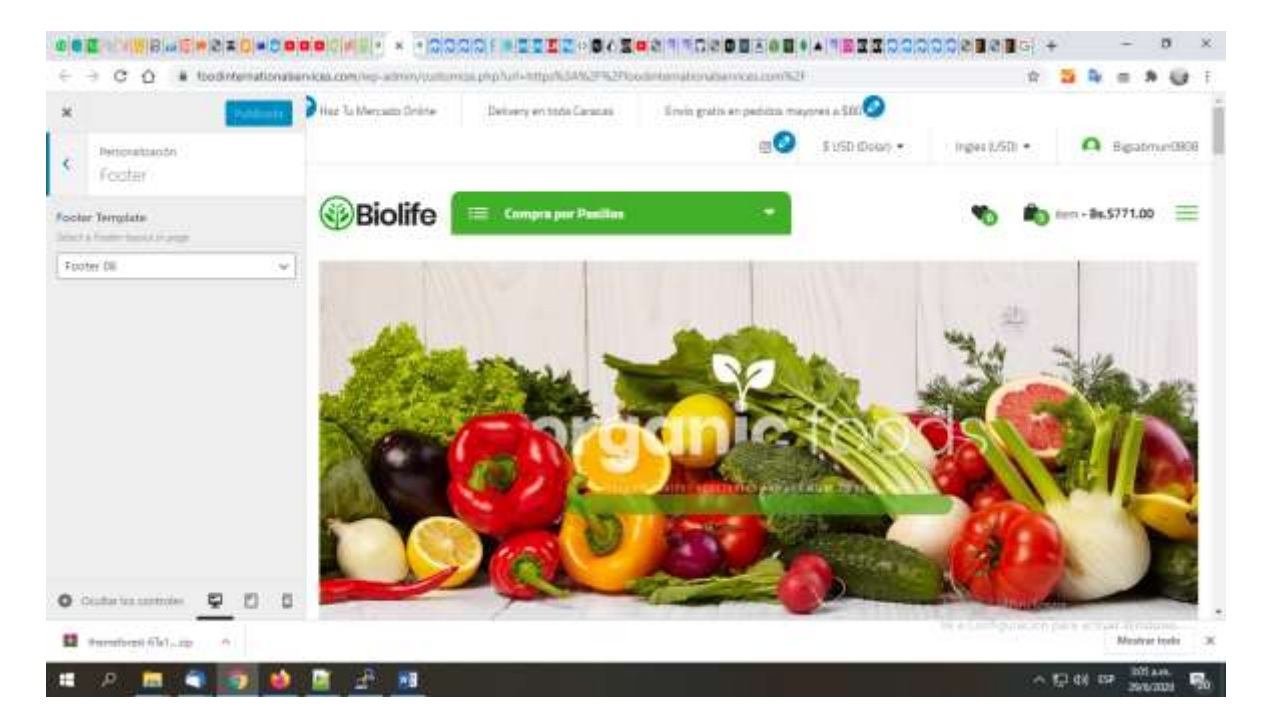